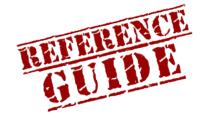

## ONLINE READING COMPREHENSION LAB

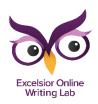

https://owl.excelsior.edu/orc

## How to Make a KIM Chart

## KIM Chart Key Word Information Memory Cue

## What can it help you do?

- Improve reading comprehension
- Keep track of new terms
- 1. To make a KIM Chart, take a sheet of paper and draw three columns.
- 2. At the top of the first column write "Key Word."
- 3. At the top of the second column write "Information." Beneath that write "Definition of the Word" in parentheses.
- 4. At the top of the third column write "Memory Cue." Beneath that write "sentence or picture" in parentheses.
- 5. Draw lines from left to right to indicate rows.
- 6. Fill in the columns with any new words you encounter, along with their definition and a memory cue, or sentence, to help you remember them.

|   |                  | _ 1                                    | _                                                                                                    |
|---|------------------|----------------------------------------|----------------------------------------------------------------------------------------------------|
|   | 2 Key Word       | 3 Information (Definition of the Word) | 4 Memory Cue<br>(Sentence or Picture)                                                                      |
| 5 | 6<br>Prevaricate | To speak or act in an<br>evasive way   | The diplomat was a master of prevarication; he never said what he meant, and he hardly meant what he said. |
|   | Disposition      | Your usual mood                        | His depression was<br>beginning to weigh on his<br>previously upbeat<br>disposition.                       |
|   | Ascertain        | Learn or discover with confidence      | The investigators could not ascertain the motives of the crime.                                            |
|   | Decree           | A legally binding command or decision  | The judge approved our proposed decree of custody.                                                         |

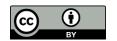

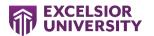